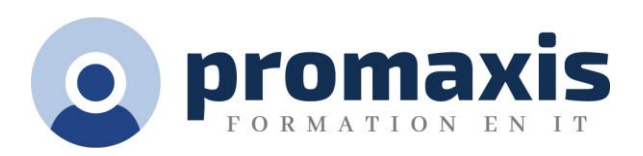

# MICROSOFT® EXCEL FEUILLES DE CALCUL, CLASSEURS ET GRAPHIQUES

# 1/2 JOUR

In this course, you will learn how to create and design multiple Excel Worksheets and how to work efficiently within Workbooks. You will learn how to create macros to automate some steps and save you time! You will also learn how to create visually appealing charts that will display the spreadsheet data in a graphical format.

Dans ce cours, vous apprendrez à créer et à concevoir plusieurs feuilles de calcul Excel et à travailler efficacement dans des classeurs. Vous apprendrez à créer des macros pour automatiser certaines étapes et vous faire gagner du temps ! Vous apprendrez également à créer des tableaux visuellement attrayants qui afficheront les données de la feuille de calcul dans un format graphique.

## CONTENU DU COURS

### UTILISATION DE PLUSIEURS CLASSEURS ET FEUILLES DE CALCUL

- Configuration de plusieurs feuilles de calcul
- Utilisation de plusieurs feuilles de calcul dans un classeur
- Références à 3 dimensions
- Arguments multiples avec la fonction Sum (virgule vs clé de contrôle) Consolidation des données
- Macros de base
- Enregistrement d'une macro
- Lier
- Modifier des liens

#### UTILISATION DES GRAPHIQUES

- Création de graphiques
- Modification des données du graphique
- Modification des éléments du graphique
- Création de graphiques personnalisés
- Utilisation des graphiques Sparklines

1